#### PPJ-71

### Lecture Parallel Programming WS 2014/2015 / Slide 71

# 8. Messages in Distributed Systems Distributed processes: Broadcast in a net of processors

**Net**: bi-directional graph, connected, irregular structure;

node: a process

edge: a pair of links (channels) which connect two nodes in both directions

A node knows only its direct neighbours and the links to and from each neighbour:

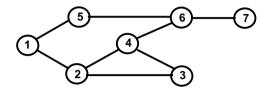

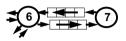

### Broadcast:

A message is sent from an initiator node such that it reaches every node in the net. Finally all channels have to be empty.

### Problems:

- graph may have cycles
- nodes do not know the graph beyond their neighbours

# Broadcast method

PPJ-72

Method (for all nodes but the initiator node):

- 1. The node waits for a message on its incoming links.
- 2. After having **received the first message** it sends a **copy to all of its n neighbours -** including to the sender of the first message
- 3. The node then receives n-1 redundant messages from the remaining neighbours
- All nodes are finally reached because of (2).

All channels are finally empty because of (3).

The connection to the sender of the first message is considered to be an edge of a **spanning tree** of the graph. That information may be used to simplify subsequent broadcasts.

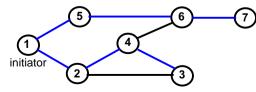

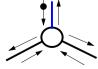

total number of messages: 2\*|edges|

### **Objectives:**

Understand the task

### In the lecture:

Explain

- the task,
- why the limited knowledge is a problem,
- why it is non-trivial to empty the channels.

# Lecture Parallel Programming WS 2014/2015 / Slide 72

### **Objectives:**

Understand the broadcast method

### In the lecture:

Explain

- the method,
- that a node knows only one of its spanning tree edges.

### Questions:

• Explain why a copy is send to the sender of the first message, too.

# Probe and echo in a net

Task: An initiator requests combined information from all nodes in the graph (probe).
The information is combined on its way through the net (echo);
e. g. sum of certain values local to each node, topology of the graph, some global state.

### Method (roughly):

- distribute the probes like a broadcast,
- let the first reception determine a spanning tree,
- return the echoes on the spanning tree edges.

# E 5 E 6 E initiator 2 3

# Probe and echo: detailed operations

Operations of each node (except the initiator):

- The node has n neighbours with an incoming and outgoing link to each of them.
- After having received the first probe from neighbour s, send a probe to all neighbours except to s, i. e. n - 1 probes.
- Each further **incoming probe** is replied with a **dummy** message.
- Wait until **n** 1 dummies and echoes have arrived.
- Then combine the echoes and send it to s.

2 messages are sent on each spanning tree edge.

4 messages are sent on each other edge.

# Lecture Parallel Programming WS 2014/2015 / Slide 73

#### **Objectives:**

PPJ-73

PPJ-74

Understand the probe/echo task

### In the lecture:

Explain

- the task and the method,
- that the nodes do not know their outgoing spanning tree edges.

### Questions:

• How can a node distinguish outgoing spanning tree edges from other edges?

# Lecture Parallel Programming WS 2014/2015 / Slide 74

### **Objectives:**

### Understand the operations

### In the lecture:

- · Process does not know which of the outgoing edges belong to the spanning tree.
- Further probes arrive on non-spanning-tree edges.
- They are replied by dummies.

### Questions:

• How can the method be simplified if probe and echo is to be executed several times?

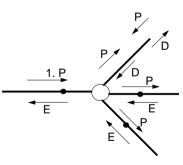

# Connections via ports and sockets

### Port:

- an abstract connection point of a computer; numerically encoded
- a sever process is determined to respond to a certain port, e. g. port 13: date and time
- · client processes on other machines may send requests via machine name and port number

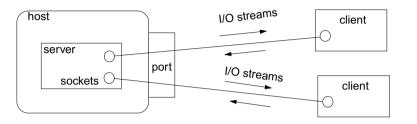

### Socket:

- Abstraction of network software for communication via ports.
- Sockets are created from machine address and port number.
- Several sockets on one port may serve several clients.
- I/O streams can be setup on a socket.

# Sockets and I/O-streams

#### PPJ-76

PPJ-75

Get a machine address:

Client side: create a socket that connects to the server machine:

Socket myServer = new Socket (addr2, port);

Setup I/O-streams on the socket:

. . .

```
BufferedReader in =
    new BufferedReader
    (new InputStreamReader (myServer.getInputStream()));
```

```
PrintWriter out =
    new PrintWriter (myServer.getOutputStream(), true);
```

Server side: create a specific socket, accept incoming connections:

```
ServerSocket listener = new ServerSocket (port);
```

```
Socket client = listener.accept(); ... client.close();
```

# Lecture Parallel Programming WS 2014/2015 / Slide 75

#### **Objectives:**

Understand ports and sockets

# In the lecture:

Explain it.

# Lecture Parallel Programming WS 2014/2015 / Slide 76

# Objectives:

Using sockets

### In the lecture:

Explain how to

- get machine addresses,
- create sockets and streams,
- · accept clients and create processes for them.

# Worker paradigm

A task is decomposed dynamically in a **bag of subtasks**. A set of **worker processes** of the same kind

solve subtasks of the bag and may create new ones.

**Speedup** if the processes are executed in parallel on different processors.

### Applications: dynamically decomposable tasks, e.g.

- solving **combinatorial problems** with methods like Branch & Bound, Divide & Conquer, Backtracking
- image processing

### general process structure:

### manager process

manages the subtasks to be solved and combines the solutions of the subtasks

### worker process

solves one subtask after another, creates new subtasks, and provides solutions of subtasks.

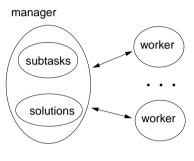

# **Branch and Bound**

PPJ-78

PPJ-77

Algorithmic method for the solution of combinatorial problems (e. g. traveling salesperson)

tree structured solution space is searched for a best solution

### General scheme of operations:

- partial solution S is extended to S<sub>1</sub>, S<sub>2</sub>, ... (e. g. add an edge to a path)
- is a partial solution valid? (e. g. is the added node reached the first time?)
- is S a **complete** solution? (e. g. are all nodes reached)
- MinCost (S) = C: each solution that can be created from S has at least cost C (e. g. sum of the costs of the edges of S)
- Bound: costs of the best solution so far.

Data structures: a queue sorted according to MinCost; a bound variable

### sequential algorithm:

Ľ.

iterate until the queue is empty: remove the first element and extend it check the thus created new elements a new solution and a better bound may be found update the queue

# Lecture Parallel Programming WS 2014/2015 / Slide 77

#### **Objectives:**

A paradigma for a class of algorithms

### In the lecture:

- Remind the algorithmic methods, and
- their parallelization.

### Questions:

• Give examples for combinatorical problems.

# Lecture Parallel Programming WS 2014/2015 / Slide 78

### **Objectives:**

Remember the B&B method

### In the lecture:

Explain the general scheme using Traveling Salesperson as an example

### Questions:

• Explain the general scheme using the backpack problem as an example.

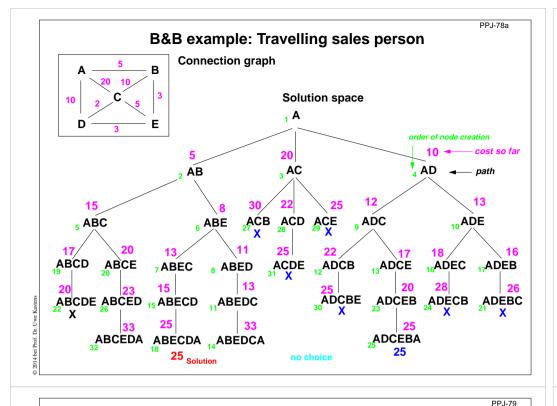

# Parallel Branch & Bound (central)

A central manager process holds the queue and the bound variable

Each worker process extends an element, checks it, computes its costs, and a new bound

manager

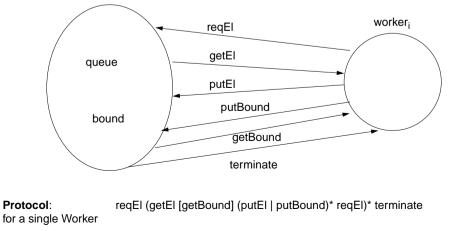

# Lecture Parallel Programming WS 2014/2015 / Slide 78a

### **Objectives**:

Reminder for TSP computation

### In the lecture:

The Branch-and-Bound method is explained. **<u>Get the animated slides.</u>** 

# Lecture Parallel Programming WS 2014/2015 / Slide 79

#### **Objectives:**

Understand the central organization

#### In the lecture:

Explain

- the interface,
- the protocol.

Derive them from the general scheme.

#### Questions:

• Describe how the execution begins and how it terminates.

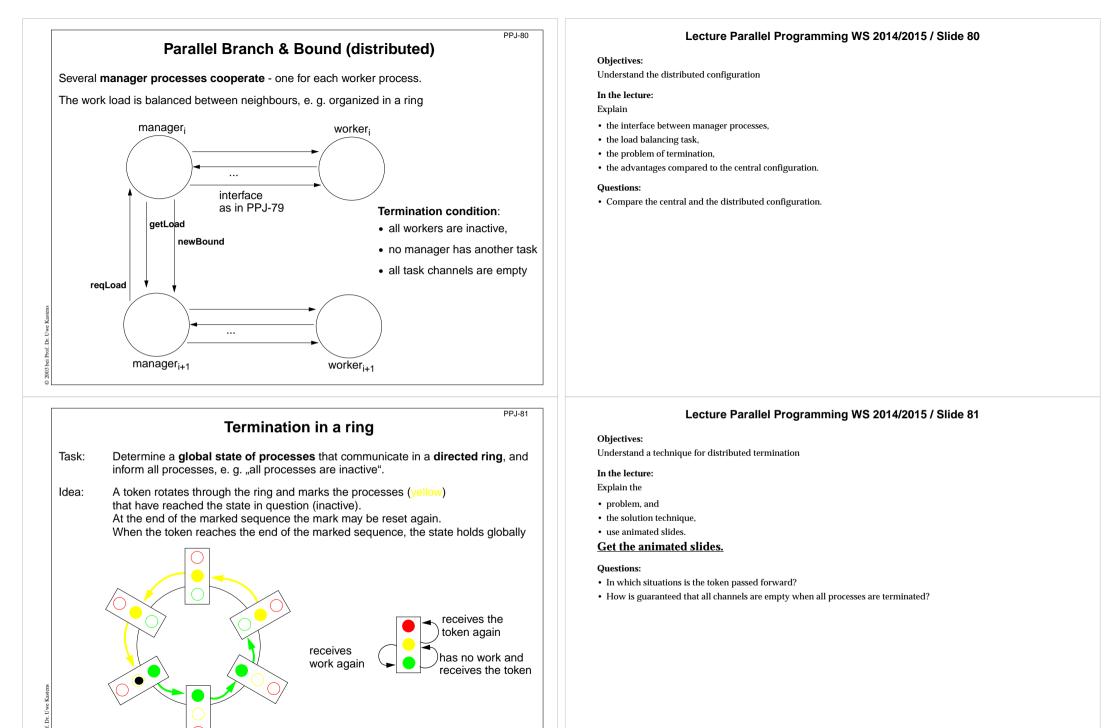

# Method calls for objects on remote machines (RMI)

Remote Method Invocation (RMI): Call of a method for an object that is on a remote machine

In Java RMI is available via the library java.rmi.

Comparable techniques: CORBA with IDL, Microsoft DCOM with COM

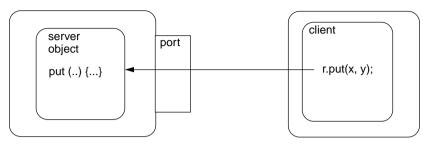

### Tasks:

- identify objects across machine borders (object management, naming service)
- interface for remote accesses and executable proxies for the remote objects (skeleton, stub)
- method call, parameter and result are transferred (object serialization)

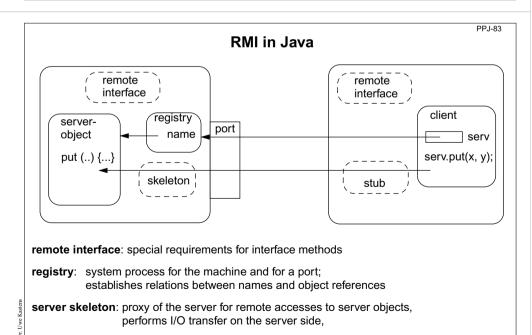

client stub: proxy of the server, performs I/O transfer on the client side

# Lecture Parallel Programming WS 2014/2015 / Slide 82

# **Objectives:**

PPJ-82

Understand the RMI task

# In the lecture:

Explain

- identification of object references,
- representation of objects on  $\mathrm{I/O}$  streams,
- transfer of objects.

# Lecture Parallel Programming WS 2014/2015 / Slide 83

### **Objectives:**

Overview over the components

In the lecture:

Explain

- Registry is a stand-alone process.
- Registry can map many objects.
- Skeleton and Stub are generated.

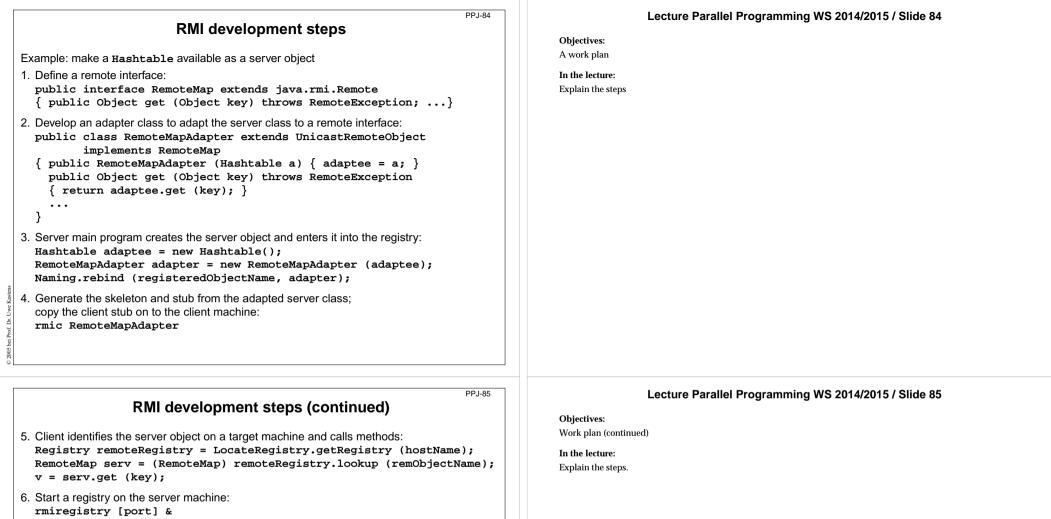

- Default Port is 1099
- 7. Start some servers on the server machine.
- 8. Start some clients on client machines.